The book was found

# Beginning Web Programming With HTML, XHTML, And CSS (Wrox Beginning Guides)

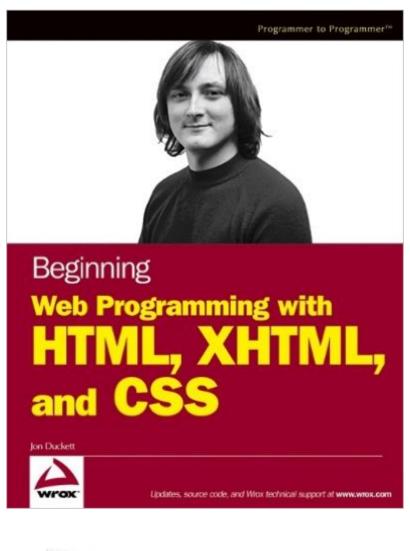

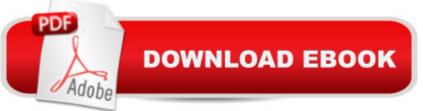

## Synopsis

What is this book about? Beginning Web Programming with HTML, XHTML, and CSS teaches you how to write Web pages using HTML, XHTML, and CSS. It follows standards-based principles, but also teaches readers ways around problems they are likely to face using (X)HTML. While XHTML is the "current" standard, the book still covers HTML because many people do not yet understand that XHTML is the official successor to HTML, and many readers will still stick with HTML for backward compatibility and simpler/informal Web pages that don't require XHTML compliance. The book teaches basic principles of usability and accessibility along the way, to get users into the mode of developing Web pages that will be available to as many viewers as possible from the start. The book also covers the most commonly used programming/scripting language â " JavaScript â " and provides readers with a roadmap of other Web technologies to learn after mastering this book to add more functionality to their sites.

## **Book Information**

Series: Wrox Beginning Guides Paperback: 840 pages Publisher: Wrox (August 6, 2004) Language: English ISBN-10: 0764570781 ISBN-13: 978-0764570780 Product Dimensions: 7.4 x 1.8 x 9.2 inches Shipping Weight: 2.8 pounds Average Customer Review: 4.3 out of 5 stars Â See all reviews (22 customer reviews) Best Sellers Rank: #2,233,504 in Books (See Top 100 in Books) #98 in Books > Computers & Technology > Programming > Languages & Tools > XHTML #228 in Books > Computers & Technology > Programming > Languages & Tools > CSS #3387 in Books > Computers & Technology > Programming > Languages & Tools > CSS #3387 in Books > Computers & Technology > Programming > Languages & Tools > CSS #3387 in Books > Computers & Technology > Programming > Introductory & Beginning

## **Customer Reviews**

I really like O'Reilly's Dynamic HTML, but this book is good as well. This book is more of a step-by-step walkthrough of HTML, through XHTML, CSS, layout and at the end an introduction to Javascript. The text is somewhat terse, but it's workable. Screenshots are somewhat heavy, but you would expect that in a book about a visual medium like the web. Some coverage, like Javascript, is a little too light to be genuinely complete in comparison with books like Dynamic HTML. Overall, a

#### solid introduction to HTML, XHTML and CSS.

As a person who already has some knowledge in html, I have found the book to be useful, if not entirely what I was hoping it would be. The book starts at the entry-level of web development and through the course of the book adds to your knowledge base with each proceeding chapter. Chapters go over important features, as well as defunct features you might run into if your looking at the source code of someone else's site and some features that have no function now, but are expected to be useful for the next version of web browsers. For the most part, the information is good though from time to time you will get descriptions that would only make sense if you had played around with web development before. The book also has the annoying habit of mentioning a feature and then saying "But you'll learn all about that in chapter " which becomes annoying after you've read this and similiar lines for the 20th time. There are also some exercises where you'll find yourself using features the book hasn't gone over yet, but fortunately, it tends to talk about it a little later in the same chapter. The Appendices in the back do a reasonably good job at grouping everything you've learned for quick access, but often forgets to provide decent details so if you don't remember certain things about an XHTML element for example, you'll find yourself having to flip through the index and rereading that section of the book. I would recommend this book to someone who is an intermediate web developer or someone with some experience developing websites, but for someone who is a beginner, I'd suggest looking around for a different book.

For being a technical book, this was a very nice read. Similar to other Wrox books that I have read in that their basic format is a thorough explanation of a subject, then a "try it out" where you are able to implement the subject, and finally a "how it work" where the "try it out" is explained. In addition to teaching html this book goes into other parts of web programming including CSS, JavaScript, and XML. The two chapters on CSS are informative but I would suggest a book dedicated to the vast subject. Each chapter for JavaScript and XML are more of an appetizer to wet your appetite for a more thorough dedicated title.Could have used some color, especially the HTML color appendix. I would also suggest, if it becomes possible and soon I would think it should, getting an updated addition of this book. This information is certainly up to date but there is much "errata" or errors. One must visit the Wrox web site to gather these "updates" to ovoid confusion. Also, there are several errors not covered in the errata that even I was able to discover. This, however, is part of reading technical books. I don't think anyone purchasing this title is looking for a literary gem.If I had it to do over I would still get this book. If I lost it I would replace it. And you do stop getting creped out by the

author's picture staring at you after a few days.

I had an interest in web development years ago when I invested some time going through free html tutorials online. I also spent some money on a couple of books on html as well as JavaScript, but never finished what I started. About a month ago I purchased this book to get my feet wet again, and I have to say that this book served its purpose. The title does say "Beginning Web Programming..." and the material definitely fit the title. Having finished reading the XHTML and the CSS portion of this book I feel very comfortable in writing XHTML documents. It also served as a handy, although heavy, reference during my practice coding sessions. The CSS portion of this book took up two chapters. It served as a great introduction to CSS and it left me with enough know how to write simple stylesheets. As I tried to write more complicated stylesheet like defining rules for layouts using, I found myself struggling and decided to purchase a more advanced book on CSS. There are two chapters devoted to JavaScript on this book. From reading the titles of those two chapters I am under the impression that it will give you enough knowledge to download pre-written JavaScripts online and be able to effectively implement it on a webpage. I complete skipped these chapters as I had purchased a separate book on this subject. All in all, this is a good book for beginners who want to gain the fundamental knowledge about building a website. If you want to become a professional this book serves as a good starting point, as it will equip you with the fundamentals and lead you to your next step in your studies to become a professional Web Developer.

This is a good intermediate level book for learning to design and write web pages. It might be a bit much for a beginner, but would still belong on their shelf as a reference. I bought the book to update myself on XHTML and found it's approach perfect for my needs. It explained the transition from earlier HTML to today's current standards. It consistently covers the mix of old and new code necessary to ensure compatability with all browsers. The author gives not just good technical information, but good advice on layout and content to help write professional looking web pages. I would reccomend this book both for a personal reference and as a course textbook.

#### Download to continue reading...

HTML Beginner's Crash Course: HTML for Beginner's Guide to Learning HTML, HTML & CSS, & Web Design (HTML5, HTML5 and CSS3, HTML Programming, HTML CSS, HTML for Beginners, HTML Programming) Beginning Web Programming with HTML, XHTML, and CSS (Wrox Beginning Guides) Beginning Web Programming with HTML, XHTML, and CSS Accessible XHTML and CSS

Web Sites: Problem - Design - Solution (Wrox Problem--Design--Solution) Beginning HTML with CSS and XHTML: Modern Guide and Reference (Beginning: from Novice to Professional) Handcrafted CSS: More Bulletproof Web Design, Video Edition (includes Handcrafted CSS book and Handcrafted CSS: Bulletproof Essentials DVD) Java: The Simple Guide to Learn Java Programming In No Time (Programming, Database, Java for dummies, coding books, java programming) (HTML, Javascript, Programming, Developers, Coding, CSS, PHP) (Volume 2) HTML, XHTML, and CSS: Your visual blueprint for designing effective Web pages Web Site Design Made Easy: Learn Html, Xhtml, and Css New Perspectives on Blended HTML, XHTML, and CSS: Introductory (New Perspectives Series: Web Design) HTML for the World Wide Web with XHTML and CSS, Fifth Edition Web Standards Creativity: Innovations in Web Design with XHTML, CSS, and DOM Scripting Java: The Ultimate Guide to Learn Java and Python Programming (Programming, Java, Database, Java for dummies, coding books, java programming) (HTML, ... Developers, Coding, CSS, PHP) (Volume 3) Learn CSS in One Day and Learn It Well (Includes HTML5): CSS for Beginners with Hands-on Project. The only book you need to start coding in CSS ... Coding Fast with Hands-On Project) (Volume 2) Developing Web Widget with HTML, CSS, JSON and AJAX: A Complete Guide to Web Widget Murach's HTML, XHTML, and CSS HTML, XHTML and CSS For Dummies HTML, XHTML, and CSS: Comprehensive (Available Titles Skills Assessment Manager (SAM) - Office 2010) HTML, XHTML, and CSS: Introductory (Available Titles Skills Assessment Manager (SAM) - Office 2007) HTML, XHTML, and CSS All-in-One Desk Reference For Dummies

<u>Dmca</u>